## **JIT Process for Department Grant Specialists**

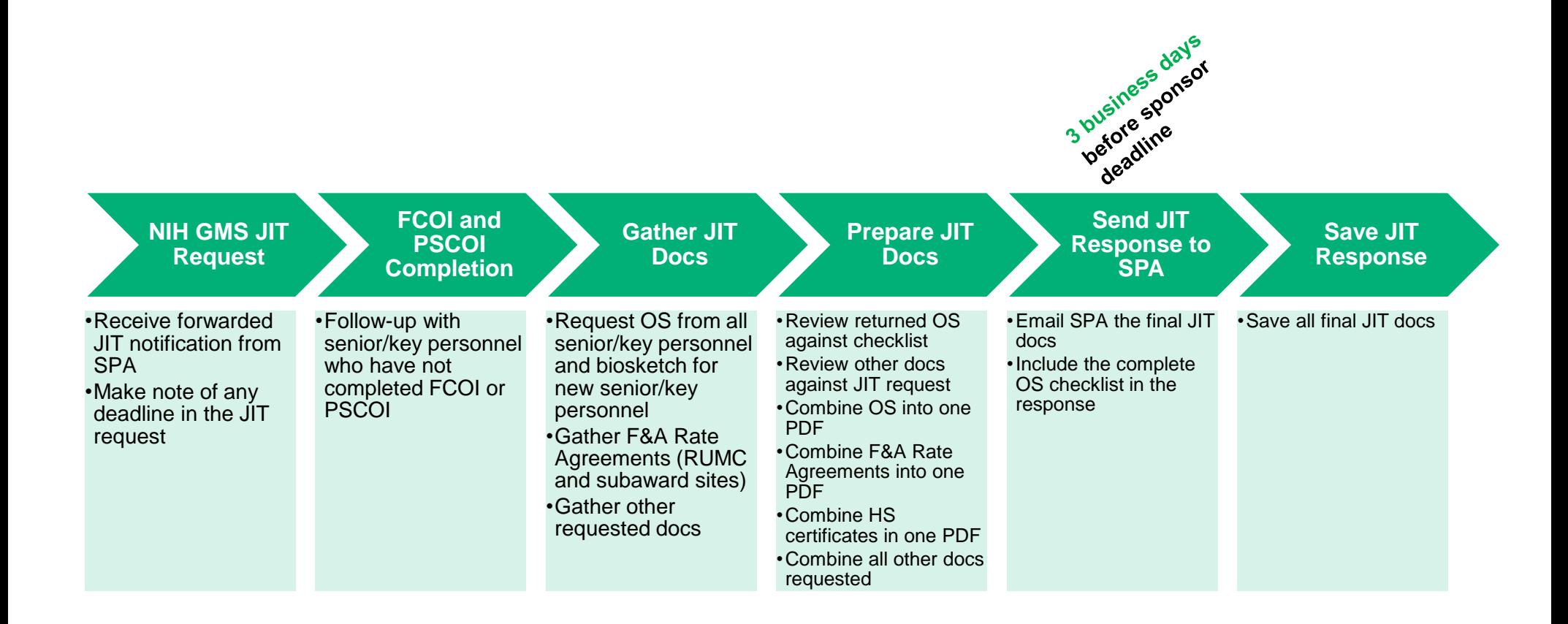